## **STATA Features**

# **[Spatial autoregressive \(SAR\) models](https://www.stata.com/features/spatial-autoregressive-models/)**

#### • Linear models for spatial data

- Spatially autoregressive and heteroskedastic errors
- Spatial lags of dependent variables
- Spatial lags of independent variables
- Spatial lags given by one or more spatial weighting matrices
- Different types of spatial weighting matrices
- Maximum likelihood and generalized method of moments (GS2SLS) estimators
- Estimate direct and indirect (spillover) effects
- Moran's test of spatial error correlation
- SAR models for longitudinal or panel data
- Instrumental-variables SAR models
- Create and manage spatial weighting matrices
- Import shapefiles

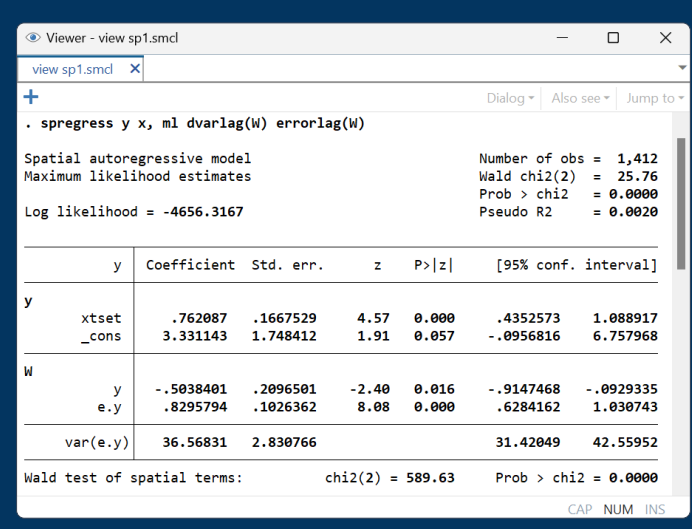

### Stata's Sp suite of commands fits simultaneous autoregressive (SAR) models to spatial lattice data.

#### Declare or import spatial lattice data

Use **spset** to declare your spatial data-recording coordinates

**. spset spid, coord(longitude latitude) coordsys(latlong)**

Or import your spatial data from a shapefile

**. spshape2dta** *shapefilename*

#### Create spatial weighting matrices

Create a contiguity matrix based on nearest neighbors

**. spmatrix create contiguity W**

#### Check for spatial dependence

Fit linear regression

**. regress y x**

Perform Moran's spatial test

**. estat moran, errorlag(W)**

#### Fit your model

Spatial error model

**. spregress y x, ml errorlag(W)**

Spatial lag model

**. spregress y x, ml dvarlag(W)**

Simultaneous autoregressive model

**. spregress y x, ml dvarlag(W) errorlag(W)**

(See output at top of page.)

#### Perform postestimation analysis

Estimate direct and indirect effects after fitting your model

**. estat impact**

And more.

#### SAR models for cross-sectional data

SAR model using inverse-distance weighting matrix **M** for errors and contiguity matrix **W** for spatial lags of dependent and independent variables:

**. spregress hrate ln\_population ln\_pdensity gini, gs2sls dvarlag(W) errorlag(M) ivarlag(W: ln\_population ln\_pdensity gini)**

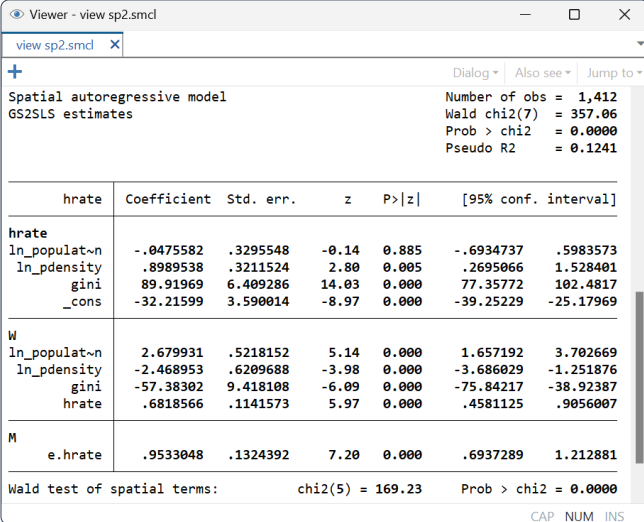

#### **Spatial data**

- Data with shapefiles
- Data with spatial coordinates
- Nongeographic data such as networks
- Automatic translation of shapefiles
- Planar coordinates or longitude and latitude
- Calculate distances

#### Use commands or point and click

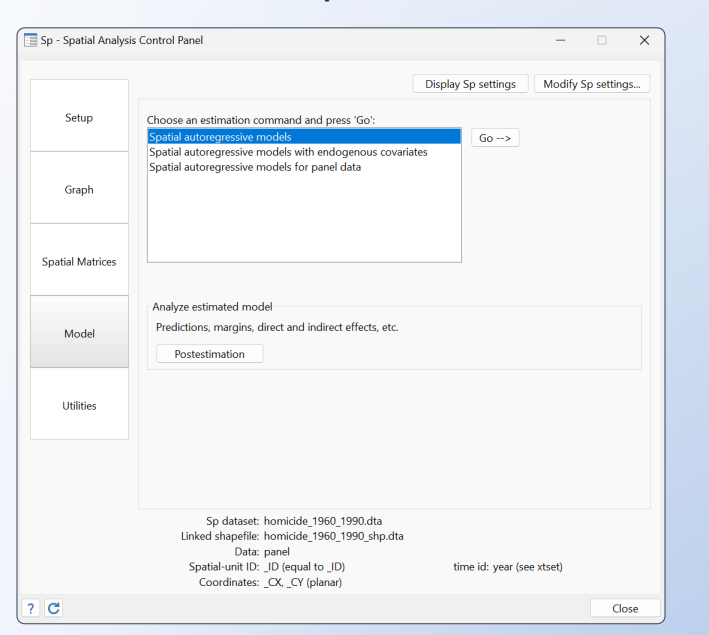

#### SAR models for longitudinal or panel data

Random-effects SAR model with inverse-distance weighting matrix **M** for errors and spatial lags:

**. spxtregress hrate ln\_population ln\_pdensity gini, re dvarlag(M) errorlag(M)**

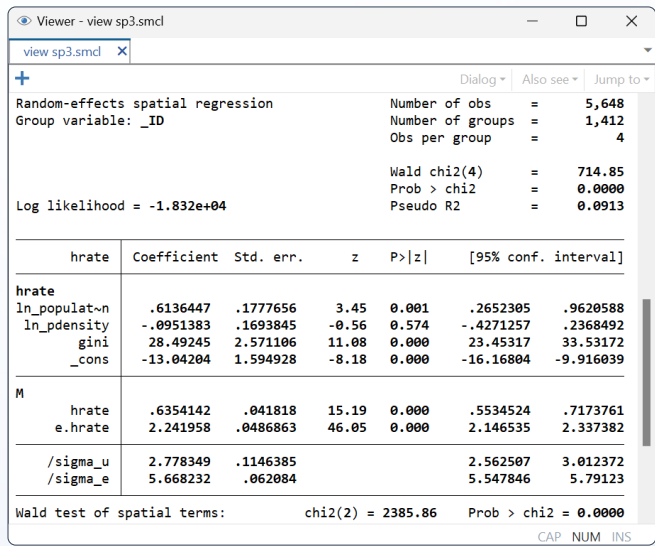

spxtregress also supports a fixed-effects estimator.

#### **Spatial weighting matrices**

- Nearest-neighbor, inverse-distance, and custom
- Normalization: spectral, min–max, or row
- Manage matrices: list, summarize, copy, save, and more
- Import and export matrices from text files
- Use and save matrices in Stata format

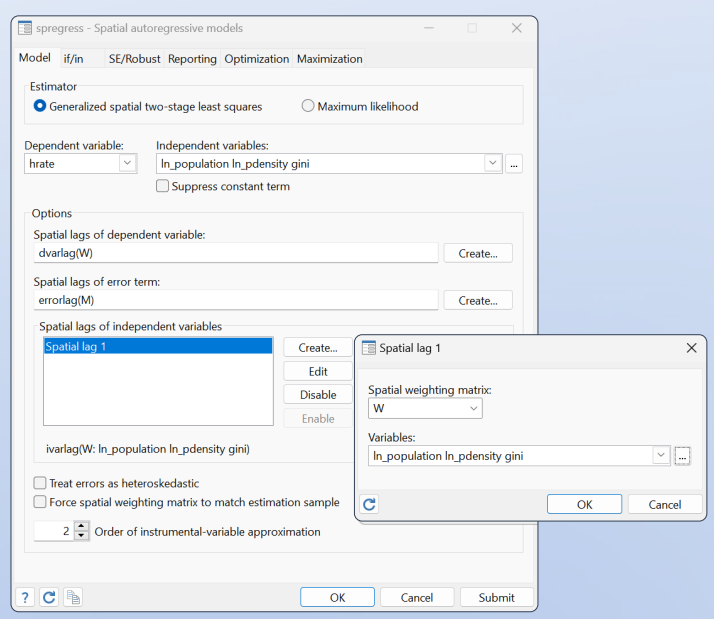